### Université Nice Sophia Antipolis Polytech Nice Sophia

### Contrôle continu de Base de données 16 décembre 2015

Durée : 1h45 heure

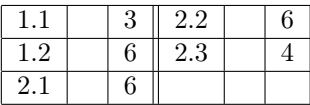

## 1 Normalisation

#### 1.1 Clés

Soit  $R_0(A, B, C, D, E, F)$  une relation avec l'ensemble de dépendances suivant :  $DF = \{AC \rightarrow B, C \rightarrow D, AB \rightarrow E, AB \rightarrow F, E \rightarrow A, E \rightarrow B\}$ Donnez la ou les clés de  $R_0$  et justifiez votre réponse?

 $AC$  et  $CE$  sont les seules clés de  $R_0$ :

 $-$  C n'est pas conséquence d'autres attributs, et donc il doit être dans toutes les clés

 $- {C}^{\dagger} = {C,D}$  et C seul n'est donc pas une clé;

 $- \{AC\}^+ = \{CE\}^+ = \{A, B, C, D, E, F\} = Attr(R_0)$  donc AC et CE sont des clés de R<sub>0</sub>;

 $\{CD\}^+=\{CD\},\{CB\}^+=\{B,C\}$  et  $CD$  et  $CB$  ne sont donc pas des clés de  $R_0$ 

#### 1.2 Forme Normale

Soit  $R_1(A, B, C, D, E, F)$  une relation avec l'ensemble de dépendances suivant :  $DF = \{AB \rightarrow C, AB \rightarrow D, AB \rightarrow E, AB \rightarrow F, B \rightarrow C, D \rightarrow E, D \rightarrow F\}$  $AB$  est la seule clé de  $R_1$ .

– Quelle est la forme normale de  $R_1$ ? Justifiez votre réponse.

 $R_1$  est en  $\emph{1NF},$  mais pas en  $\emph{2NF}$  à cause de la dépendance fonctionnelle  $B\to C$ 

On décompose la relation  $R_1$  en  $R_{11}$  et  $R_{12}$ :  $R_{11}(A,B,D,E,F)$  et  $R_{12}(B,C)$ . Quelles sont (justifiez!) les formes normales des relations  $R_{11}$  et  $R_{12}$ ? La dépendance fonctionnelle  $AB \rightarrow C$  est elle perdue?

 $R_{11}$  a comme unique clé AB et vérifie les dépendances fonctionnelles suivantes:  $DF =$  ${AB \rightarrow D, AB \rightarrow E, AB \rightarrow F, D \rightarrow E, D \rightarrow F}$ 

 $R_{11}$  est en 2NF, mais pas en 3NF (par exemple à cause de  $D \to E$ ).

 $R_{12}$  n'ayant que deux attributs est nécessairement en  $3NF$ ) (et même en BCNF).

 $R_{12}$  a pour clé B, la dépendance fonctionnelle  $AB \rightarrow C$  n'est pas perdue car c'est une conséquence de  $B \to C$ 

– Donner une décomposition de  $R_1$  en  $3NF$ .

Il ne reste qu'à décomposer  $R_{11}$ , en  $R_{111}(A,B,D)$  (dont la clé est  $AB$  et  $R_{112}(D,E,F)$  dont la clé est D. On a finalement décomposer  $R_1$  en  $R_{111}(A,B,D)$   $R_{112}(D,E,F)$  et  $R_{12}(B,C)$ . Les seules dépendances fonctionnelles sont celles des clés. Cette décomposition est en 3NF (et même en BCNF)

## 2 SQL

- 1. Soit la table employes(id\_employe, nom\_employe, id\_superieur).
	- Ecrire une requête qui calcule l'arbre hiérachique de l'employé 3, c'est à dire tous les tuples (id\_employe, nom\_employe, id\_superieur) où id\_employe est l'id d'un des supérieurs de l'employé 3.

```
WITH RECURSIVE hierarchie(id_employe, nom_employe, id_superieur) AS
(
  SELECT id_employe, nom_employe, id_superieur
   FROM employes WHERE id_employe = 3
  UNION ALL
  SELECT e.id_employe, e.nom_employe, e.id_superieur
    FROM hierarchie AS h,employes AS e
    WHERE h.id_superieur = e.id_employe
)
SELECT * FROM hierarchie; -- where id_employe <>3;
```
– Ecrire une requête qui calcule le nombre d'employés sous les ordres directs ou indirects du chef de service 18.

```
WITH RECURSIVE souslesordres(id_employe, id_superieur) AS
(
 SELECT id_employe, id_superieur
 FROM employes WHERE id_superieur = 18
UNION ALL
  SELECT e.id_employe, e.id_superieur
  FROM souslesordres AS ss, employes AS e
  WHERE e.id_superieur = ss.id_employe
)
SELECT count(*) FROM souslesordres;
-ou
WITH RECURSIVE souslesordres(id_employe, id_superieur) AS
(
 SELECT id_employe, id_superieur
 FROM employes WHERE id_employe = 18
UNION ALL
  SELECT e.id_employe, e.id_superieur
 FROM souslesordres AS ss, employes AS e
 WHERE e.id_superieur = ss.id_employe
)
SELECT count(*) - 1 FROM souslesordres;
```
- 2. En utilisant les tables en annexe, écrire les requêtes suivantes:
	- Recherche des noms des enseignants (instructors) qui ont le salaire le plus élevé.

```
select ID, name from instructor where
         salary = (select max(salary) from instructor)
```
– Trouver le nombre d'inscrits pour chaque cours (table 'section') ouvert en automne 2015.

```
select course_id, sec_id, count(student_ID)
      from section natural join takes
      where semester = 'Autumn' and year = 2015
group by course_id, sec_id;
```
– Rechercher le nombre maximum d'inscrits pour toutes les sections à l'automne 2015.

```
select max(enrollment)
      from (select count(student_ID) as enrollment
                   from section natural join takes
                   where semester = 'Autumn' and year = 2015
                   group by course_id, sec_id);
```
- 3. En utilisant toujours les tables en annexe, effectuez les mises à jour suivantes:
	- Augmentez le salaire de tous les enseignants en informatique (département 'Comp. Sci.') de 10 %

```
update instructor
    set salary = salary * 1.10where dept_name = 'Comp. Sci.'
```
– Supprimez tous les cours qui n'ont jamais été offerts (c'est à dire qui n'apparaissent pas dans la relation 'section').

```
delete from course
      where course_id not in (select course_id from section)
```
# ANNEXE

```
create table course
  (course_id varchar(8),
   title varchar(50),
   dept_name varchar(20),
```

```
credits numeric(2,0) check (credits > 0),
   primary key (course_id)
  );
create table instructor
  (ID varchar(5),
   name varchar(20) not null,
   dept_name varchar(20),
   salary numeric(8,2) check (salary > 29000),
   primary key (ID)
  );
create table section
  (course_id varchar(8),
    sec_id varchar(8),
    semester varchar(6)
     check (semester in ('Fall', 'Winter', 'Spring', 'Summer')),
   year numeric(4,0) check (year > 1701 and year < 2100),
   time_slot_id varchar(4),
   primary key (course_id, sec_id, semester, year),
   foreign key (course_id) references course
  );
create table takes
  (student_ID varchar(5),
   course_id varchar(8),
   sec_id varchar(8),
   semester varchar(6),
    year numeric(4,0),
    grade varchar(2),
   primary key (student_ID, course_id, sec_id, semester, year),
   foreign key (course_id,sec_id, semester, year) references section
  );
```